#### Bringing service to life

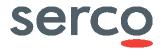

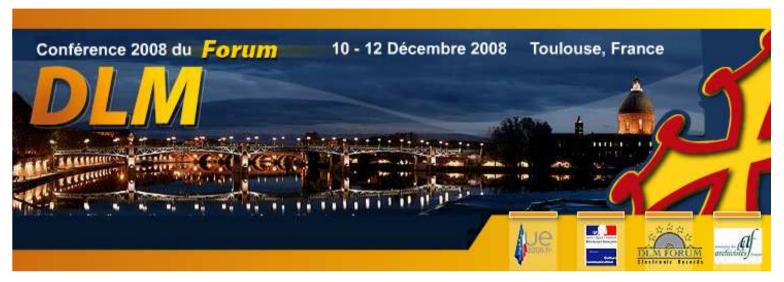

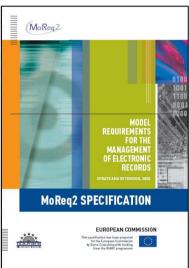

#### MoReq2 and how to use it

#### Marc Fresko, Serco

DLM Forum, Toulouse, 11 December 2008 \* +44 7767 325630

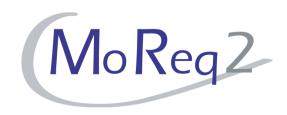

# Agenda

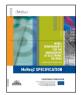

- Introduction
- MoReq2 and its history
- Development of MoReq2
- MoReq2 documents
- Status
- Kinds of electronic records
- Examples of the content
- Uses of MoReq2
- Questions

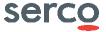

#### This session...

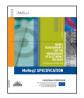

- Will be interactive
- Please ask questions at any time
  - Do not wait until the end
  - In English or French

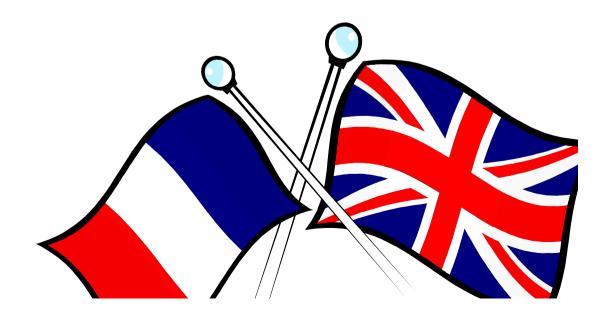

#### Terminology

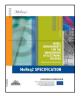

- Records
- Electronic records
- Records management
- Electronic records management system (ERM system)
- Electronic document and records management (EDRM system)

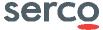

#### Records and Archives

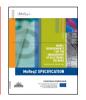

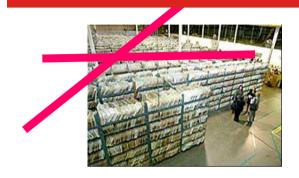

Records = Archives?

No.

Records include 'live' information

Records are used in day-to-day work

Some records may be sent to an archive

MoReq2 is not about archives – it is about records

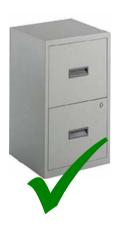

# Agenda

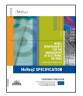

- Introduction
- MoReq2 and its history
- Development of MoReq2
- MoReq2 documents
- Status
- Kinds of electronic records
- Examples of the content
- Uses of MoReq2
- Questions

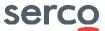

# MoReq2 is:

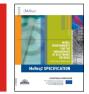

A specification that describes the capabilities of a good, generic, electronic records management application

Available free from

www.moreq2.eu

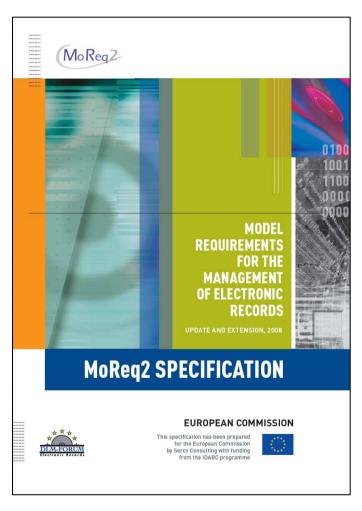

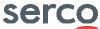

#### MoReq2 is:

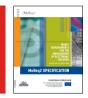

A specification that describes the capabilities of a good, generic, electronic records management application

Available free from

www.moreq2.eu

A specification – not a standard – but everyone calls it a specification

Capabilities – it does not tell you what you must do. It does not tell you how to use software. It only tells you what software must be able to do

Generic – not specific to any sector. Not specific to any size of organisation

ERM application – applies to dedicated, generic ERM systems. Does not apply to business applications that happen to store records

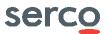

#### History of ERM

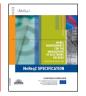

- The catalyst for the proper management of electronic records was the first Gulf war
- For the first time, the US military war records were electronic and they were a mess

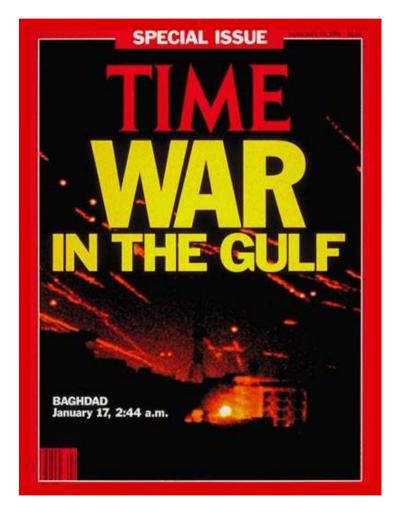

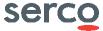

#### History of ERM

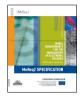

- The catalyst for the proper management of electronic records was the first Gulf war
- For the first time, the US military war records were electronic – and they were a mess
- In response, the US Department of Defense commissioned the first ERM standard specification: US DoD 5015.2
- Published 1997, updated several times

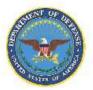

DoD 5015.02-STD

ELECTRONIC RECORDS
MANAGEMENT
SOFTWARE APPLICATIONS
DESIGN CRITERIA
STANDARD

April 25, 2007

ASSISTANT SECRETARY OF DEFENSE FOR NETWORKS AND INFORMATION INTEGRATION/ DEPARTMENT OF DEFENSE CHIEF INFORMATION OFFICER

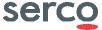

# Other specifications

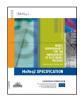

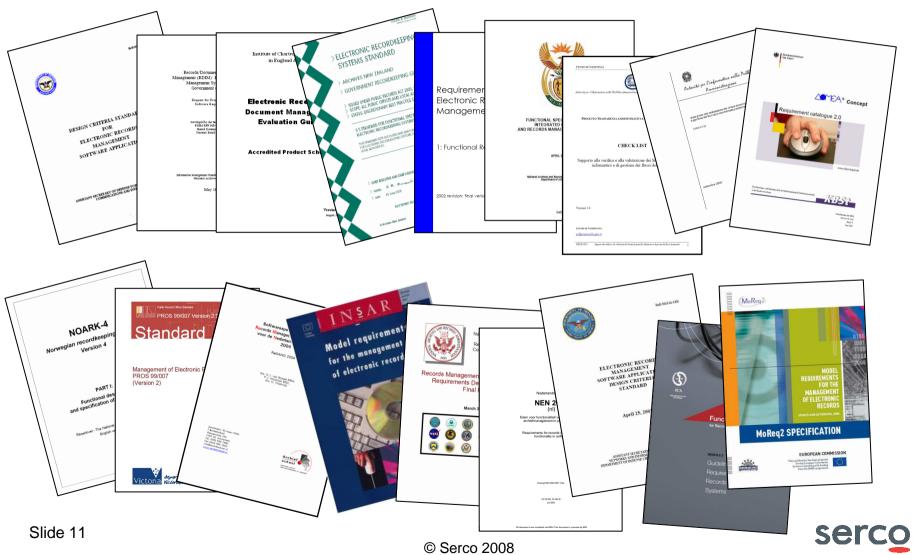

# MoReq: Model Requirements for ERM

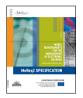

- Published 2001 for Europe but now used around the world
- Initiated by DLM Forum, funded by **European Commission IDA**

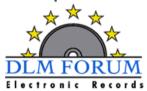

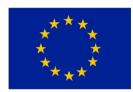

- All sectors, government & commerce
- Now Widely translated

Czech

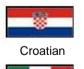

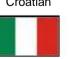

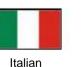

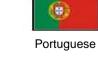

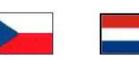

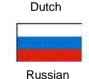

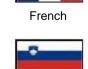

Slovenian

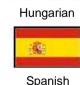

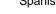

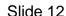

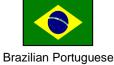

© Serco 2008

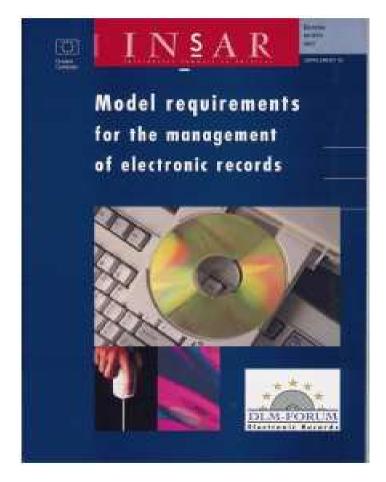

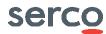

# MoReq was "orphaned"

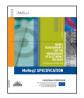

- No maintenance
- No governance
- No protection
- No development plan
- No software compliance testing

Genesis of MoReq2

- Technology advanced
- Demand for change
- Demand for software testing
- Lessons were learned
- Need for MoReq2 recognised

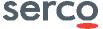

#### Genesis of MoReq2

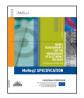

- MoReq2 "scoping study" final version published February 2006
- Scoping study report is available from http://tinyurl.com/5w5afk
- DLM Forum negotiated with EC for funding
- EC held competition for MoReq2 development 2006
- Contract awarded to Cornwell December 2006
- Cornwell bought by Serco 2007
- Serco completed MoReq2 in 2008

Annex 9 - Scoping Report INVITATION TO TENDER NO SG/2006 - 02/PO

Annex 9

Scoping report

for the development of the Model Requirements for the management of electronic records (MoReq2)

Produced by the DLM Forum Working Group for the development of MoReq version 3 - February 2006

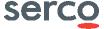

# Agenda

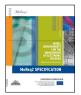

- Introduction
- MoReq2 and its history
- Development of MoReq2
- MoReq2 documents
- Status
- Kinds of electronic records
- Examples of the content
- Uses of MoReq2
- Questions

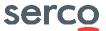

# MoReq2 development process

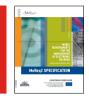

MoReq2 was developed with a lot of consultation...

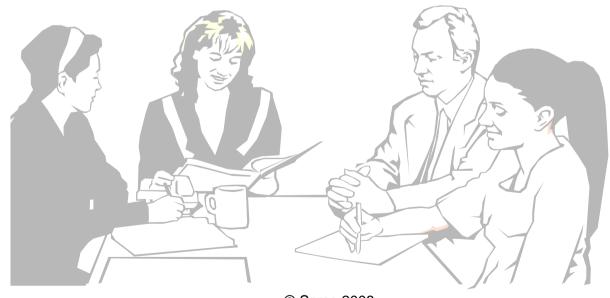

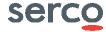

# Authoring process

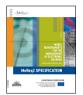

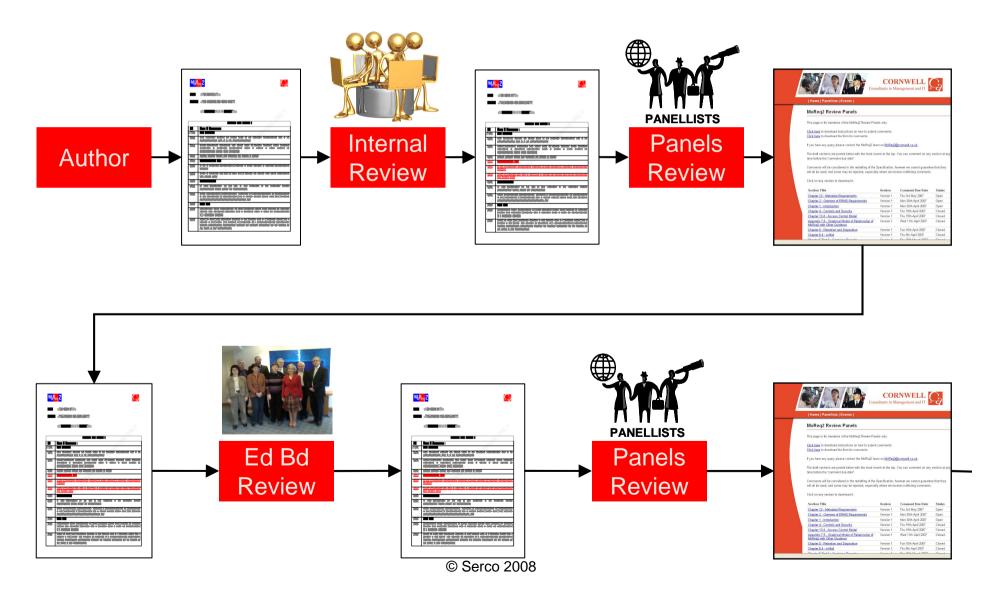

#### MoReq2 Comment Handling Process

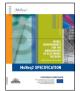

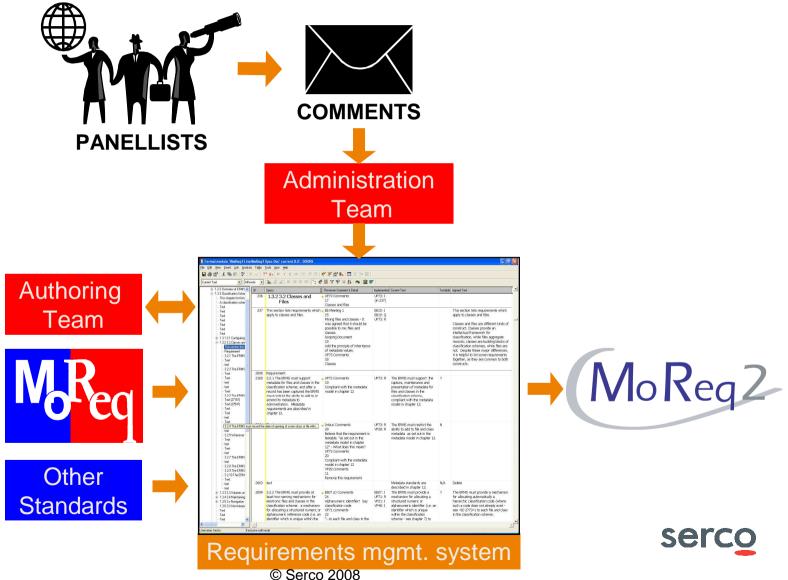

Slide 18

#### Project team

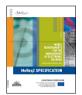

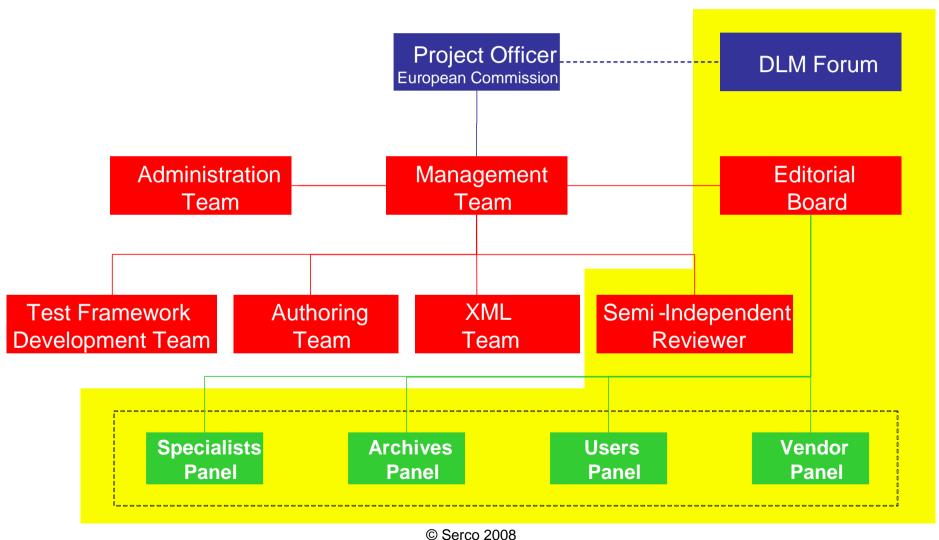

#### MoReq2 Editorial Board – International Experts

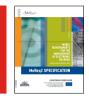

- M Camacho, Sadiel, Spain
- Dr. U Kampffmeyer Project, Germany
- P Murphy, Ministry of Finance, Ireland
- Dr P Horsman Archiefschool, Netherlands
- A M Dørum, National Archives of Norway
- Prof. M Guercio University of Urbino
- M-A Chabin, Archive 17, France
- Prof. L Duranti, University of British Columbia

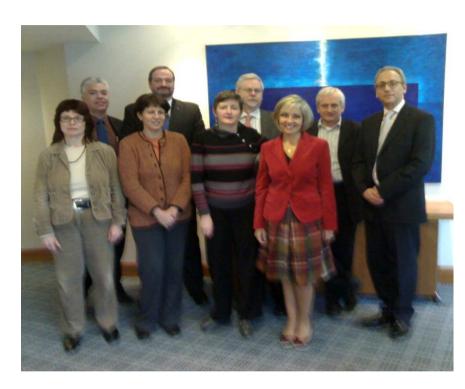

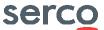

#### MoReq2 Specialists Panel

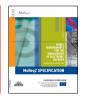

- DigitalPreservationEurope (formerly ERPANET)
- document@work, Belgium
- International Council on Archives
- Records Management Society, UK
- Records Managers Guild, Russia
- Scientific Archivists Group, UK & Europe
- The Society of Archivists, Ireland
- International Records Management Trust
- ARMA International

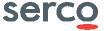

#### MoReq2 Archives Panel

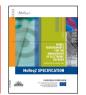

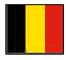

Archives Générales du Royaume de Belgique

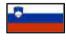

Arhiv Republike Slovenije (Slovenia)

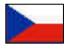

Czech Republic Ministry of the Interior

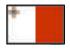

National Archives of Malta

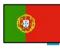

Instituto dos Arquivos Nacionais, (Portugal)

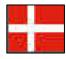

Statens Arkiver (Denmark)

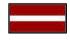

Latvijas Arhivi (Latvia)

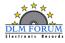

Other European National Archives participated through the DLM Forum

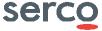

#### MoReq2 user panel

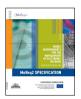

- ABN Amro (UK)
- Aksiom (Croatia)
- Artefactual Systems inc (Canada)
- Archives of Manitoba (Canada)
- Astra Zeneca R&D Charnwood (UK)
- Auckland Regional Council (New Zealand)
- Banco de Portugal (Portugal)
- Bently Historical Library (USA)
- BHP Billiton Archives (Australia)
- Cactus Tecnologia (Spain)
- Central Library of BAS (Bulgaria)
  - Cimtech (UK)
- Citigroup (USA)
- Commission for Social Care Inspection (UK)
- Credit Suisse Securities (Europe) (UK)
- CSC Australia (Australia)
- Department of Information and Communication Studies (Namibia)
- Derbyshire County Council (UK)
- Digital Curation Centre, Uni. of Edinburgh (UK)
- Dorset County Council (UK)
- DRF and Associates (USA)
- Electronic Office Systems (Russia)
- Emmerson Consulting (UK)
- Environment Agency (UK)
- Essex County Council (UK)
- European Central Bank (Germany)
- European Parliament Archive and Documentation Centre (Luxembourg)
- Federal Court of Australia (Australia)
- Government Centre for Informatics (Slovenia)

- Group 5 Training (UK)
- Home Office (UK)
- House of Lords Records Office (UK)
- IMERGE Consulting (USA)
- Indiana University (USA)
- INFORA GmbH (Germany)
- Information Handy Man (UK)
- Information Society Development Comittee (Lithuania)
- International Fund for Agricultural Development (Italy)
- Isle of Man Public Record Office (UK)
- Joint Research Centre of the European Commission )
- Landcorp (Australia)
  - Leicestershire County Council (UK)
- Lilly (France)
- Lilly (USA)
- Mid Sweden University (Sweden)
  - National Agency for Medicines
- (Finland)
- National Health Insurance Fund (Bulgaria)
- Norfolk County Council (UK)
- Nova Scotia Archives & Records Management (Canada)
- Outokumpu Technology PTY
- (Australia)
- Petro Canada (UK)
- University College Dublin (Ireland)
- Varma Mutual Pensions Ins (Finland)
  - Wiltshire County Council (UK)
- Xerox Corp. (USA)
- Pfizer Global Pharmaceuticals (Australia)
  - © Serco 2008

- Rail Corp, Information and Records
  Management (Australia)
- Recordkeeping Innovation (Australia)
- Records & Archive Services (Australia)
- Records Management Association Australisia (Australia)
- Riigikantselei (Estonia)
- Royal Mail Group (UK)
- Royal Pharmaceutical Society of GB (UK)
- SABIC Europe (The Netherlands)
- Salford City Council (UK)
- Servei de Gestió Documental, Arxius i Publicacions (Spain)
- Service eLuxembourg (Luxembourg)
- Servicio de Archivo y Bibliotecas del Ayuntamiento de Cartagena Archivo Municipal parque de Artilleria (Spain)
- Sirius Systems France (France)
- Stadsarchief Antwerpen (Belgium)
- Staffordshire County Council (UK)
- State Chancellery of the Republic of Estonia (Estonia)
- Swansea CC (UK)
- SWIM (New Zealand)
- The Varendorff Consultancy ABN (Australia)
- Universität Hamburg (Germany)

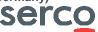

#### MoReq2 Vendor panel

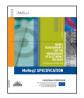

#### ALMOST ALL THE RECORDS MANAGEMENT INDUSTRY

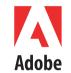

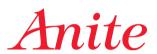

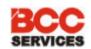

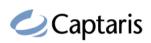

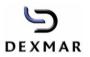

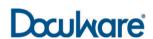

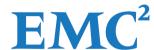

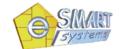

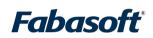

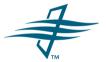

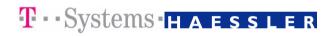

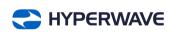

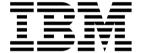

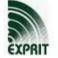

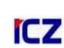

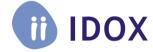

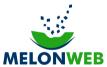

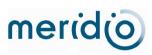

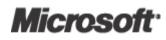

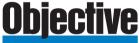

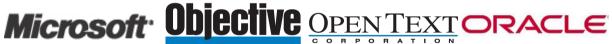

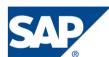

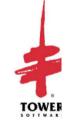

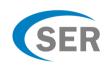

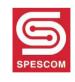

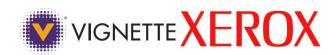

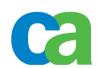

Also later joiners: Capgemini, Civica, Fujitsu, EDRM Solutions, ErgoGroup, FreeSoft, Getronics, Lockheed Martin, Morse...

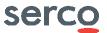

# Agenda

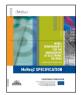

- Introduction
- MoReq2 and its history
- Development of MoReq2
- MoReq2 documents
- Status
- Kinds of electronic records
- Examples of the content
- Uses of MoReq2
- Questions

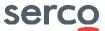

# Structure of MoReq2 deliverables

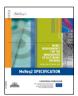

#### MoReq2.eu

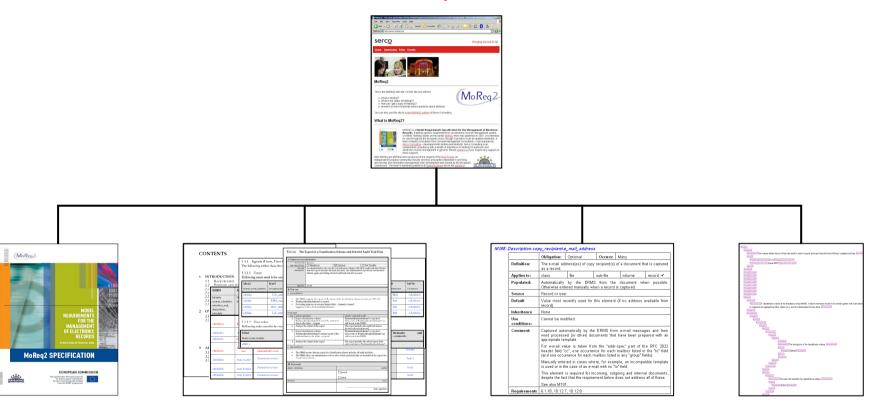

**Specification** 

**Test framework materials** 

**Metadata model** 

XML schema

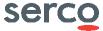

# Specification

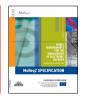

- Gives the requirements for a good generic ERM system
- 793 formal requirements
  - Functional, non-functional
  - Mandatory, desirable
  - Core, optional

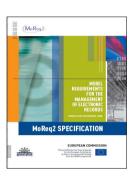

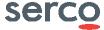

# Specification

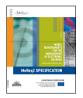

- Overview
  - Useful for senior management
- Requirements
  - 793 formal requirements
  - Functional & non-functional

| 3.1.5 | The ERMS must allow administrative role only, so                                               |
|-------|------------------------------------------------------------------------------------------------|
|       | In this requirement, "ma<br>section 3.1 and section 3.                                         |
| 3.1.6 | The ERMS should allow roles and/or by a specifier                                              |
|       | In this requirement, "man<br>3.1.5. This is intended for                                       |
|       | <ul> <li>large classification sci<br/>(and which therefore<br/>distributed manageme</li> </ul> |

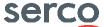

#### What is in MoReq2?

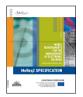

- Overview
  - Useful for senior management
- Requirements
  - 794 formal requirements
  - Functional & non-functional
- Reference model
  - Glossary
  - Entity-relationship model
- References

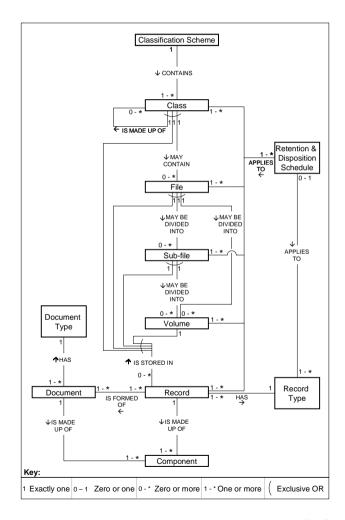

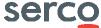

#### Test framework materials

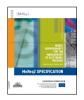

Developed by imbus AG

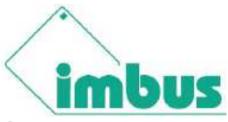

- Over 1,000 pages
  - Compliant with
     IEEE 829 Standard for Software Test Documentation
- Contains
  - Test data
  - Test scripts and instructions
  - Expected results
- Intended mostly for software companies can be used by others

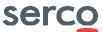

#### Metadata model

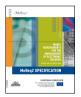

- Complete metadata model
  - 345 elements under 158 IDs
  - To be used with care: contains errors
- ISO 23081 compliant
  - Metadata for Records
- Basis for XML schema
- Most users of MoReq2 can and should ignore this metadata model

#### M185: Description.copy\_recipient.e\_mail\_address

|                 | Obligation:                                                                                                    | Optional | Occurs:  | Many   |          |  |  |
|-----------------|----------------------------------------------------------------------------------------------------|----------|----------|--------|----------|--|--|
| Definition:     | The e-mail address(es) of copy recipient(s) of a document that is captured as a record.                                                                                                    |          |          |        |          |  |  |
| Applies to:     | class                                                                                                    | file     | sub-file | volume | record ✓ |  |  |
| Populated:      | Automatically by the ERMS from the document when possible. Otherwise entered manually when a record is captured.                                                                                                    |          |          |        |          |  |  |
| Source          | Record or user.                                                                                                    |          |          |        |          |  |  |
| Default         | Value most recently used for this element (if no address available from record).                                                                                                    |          |          |        |          |  |  |
| Inheritance     | None.                                                                                                    |          |          |        |          |  |  |
| Use conditions: | Cannot be modified.                                                                                                    |          |          |        |          |  |  |
| Comment:        | Captured automatically by the ERMS from e-mail messages and from word processed (or other) documents that have been prepared with an appropriate template.  For e-mail value is taken from the "addr-spec" part of the RFC 2822 header field "cc", one occurrence for each mailbox listed in the "to" field (and one occurrence for each mailbox listed in any "group" fields).  Manually entered in cases where, for example, an incompatible template is used or in the case of an e-mail with no "to" field.  This element is required for incoming, outgoing and internal documents, despite the fact that the requirement below does not address all of these. |          |          |        |          |  |  |
|                 |                                                                                                    |          |          |        |          |  |  |
|                 |                                                                                                    |          |          |        |          |  |  |
|                 |                                                                                                    |          |          |        |          |  |  |
|                 | See also M191.                                                                                                    |          |          |        |          |  |  |
| Requirements    | 6.1.18, 10.12.7, 10.12.8                                                                                                    |          |          |        |          |  |  |

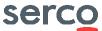

#### XML schema

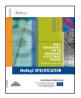

- Specifies a standard interchange format
- Based on metadata model
- Allows exchange of
  - Electronic records
  - Aggregations (files, classes etc.)
  - Classification schemes
- Intended for software companies –
   not likely to be useful to others

```
4 annotation
    ** This schema defines layout of data that must be used to import and export data between MoReq2 compliant systems.
       4 MoReq2_Specification_Version (1.02)MoReq2_Specification_Version •
       4 MoReg2 Specification Date (April 2008 MoReg2 Specification Date
       (*documentation(A classification scheme is the foundation of any ERMS. It allows electronic records to be stored together with other inform
       be organised into aggregations (files, classes etc.), and the relationships between them.
                                          (*documentation The description of the classification scheme documentation)
                                             4 MetadataRef [M046] MetadataRef •
                               documentation (The name that identifies the classification scheme.)
                                  4 Metartotaget [MIDAS [Metartotaget 6]
```

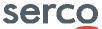

# Agenda

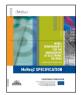

- Introduction
- MoReq2 and its history
- Development of MoReq2
- MoReq2 documents
- Status
- Kinds of electronic records
- Examples of the content
- Uses of MoReq2
- Questions

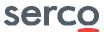

#### Status

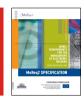

- Published
  - Electronic versions:February 2008
  - Paper version: now
- Well received
- Some criticism of length
- Translations started

#### **In Progress**

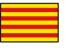

Catalan

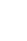

Polish

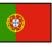

Portuguese

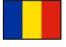

Romanian

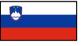

Slovenian

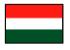

Hungarian

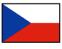

Czech

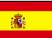

Spanish

And probably others?

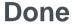

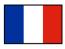

French

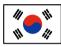

Korean

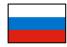

Russian

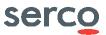

#### Interest from beyond Europe

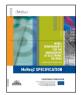

- Adopted as standard in Russia
- Workshop in large conference in Moscow (yesterday)
- Invitations from Iceland, Colombia, Russia...
- Articles published in Belarus, China... (see www.moreq2.eu)

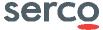

# WINDER OF MOROGONIANT TO THE TOTAL MOROGONIANT TO THE TOTAL MOROGONI

随着世界信息化程度的加深,电子文件管理日渐成熟。从世界范围看,在ISO15489成为文档管理的第一个国际标准之后,ISO23081、ISO22310、ISO26122、ISO26012等国际标准也相继出台或正在制定中。这些国际标准的制定,表明了文档管理,尤其是电子文件的管理,正逐渐步入规范化、标准化的发展轨道。

在国际大趋势的影响下,鉴于文档管理的个性化特征,目前若干国家和地区纷纷开始制定本国或本地区的电子文件管理标准,以期解决文件管理中一些操作层面共性与个性相互协调的问题,电子文件管理系统功能需

为了使 MoReq 适应欧盟各国新阶段文件管理的需求,更加贴近于现阶段和未来一段时期电子文件管理的实践,2006年2月,欧盟正式启动 MoReq 的修订程序,并发布了 MoReq2《范围报告》(Scoping Report)。

该报告指出,MoReq2 的目标是适用于每一个欧盟成员国,这就要求它所提供的模型具有一定的灵活性,能够在不同的环境中均能够保证电子文件质量。根据此目标,MopReq2 内容的重点将在于:(1)制定可信的电子文件管理基准模型 (The base module constitutes the minimum necessary to provide credible electronic records management),

大大国立成工程中国文学用证书手管书程和 包括制度

### МЕЖДУНАРОДНЫЕ ТЕХНИЧЕСКИЕ НОРМАТИВНЫЕ ПРАВОВЫЕ АКТЫ, РЕГУЛИРУЮЩИЕ УПРАВЛЕНИЕ ДОКУМЕНТАЦИЕЙ И ЕЕ БЕЗОПАСНОСТЬЮ В ОРГАНИЗАЦИЯХ

#### С.В.СИЛКОВ

В настоящей статье анализируются основные требования базовых международных технических нормативных правовых актов, регулирующих управление документацией и ее безопасностью в организациях. Определяется круг проблем, которые возникают в процессе формирования необходимой технической нормативной правовой базы и ее практического использования при внедрении современных информационных компьютерных технологий в документационное обеспечение управленческой деятельности различных организаций.

#### Введение

В современном высококонкурентном обществе разработка и внедрение технических нормативных правовых актов (ТНПА) в любой сфере деятельности являются наиболее эффективным механизмом обеспечения согласованности действий и повсеместного распространения наилучших технологий и методов работы. ТНПА необходимы организациям различных форм собственности при оценке качества произведенной продукции (работ, услуг) и ее соответствия международным нормам.

Усиление значения экономических факторов

В последние годы «ужесточение требований к корпоративному делопроизводству и документообороту со стороны контролирующих организаций, а также то, что электронные документы стали не только привычными, но и предпочтительными в ходе судебных разбирательств» [3], привело к росту объема продаж систем управления документацией и информационными ресурсами в странах — лидерах в области ИТ.

1. Базовые международные ТНПА по управлению документацией в организациях

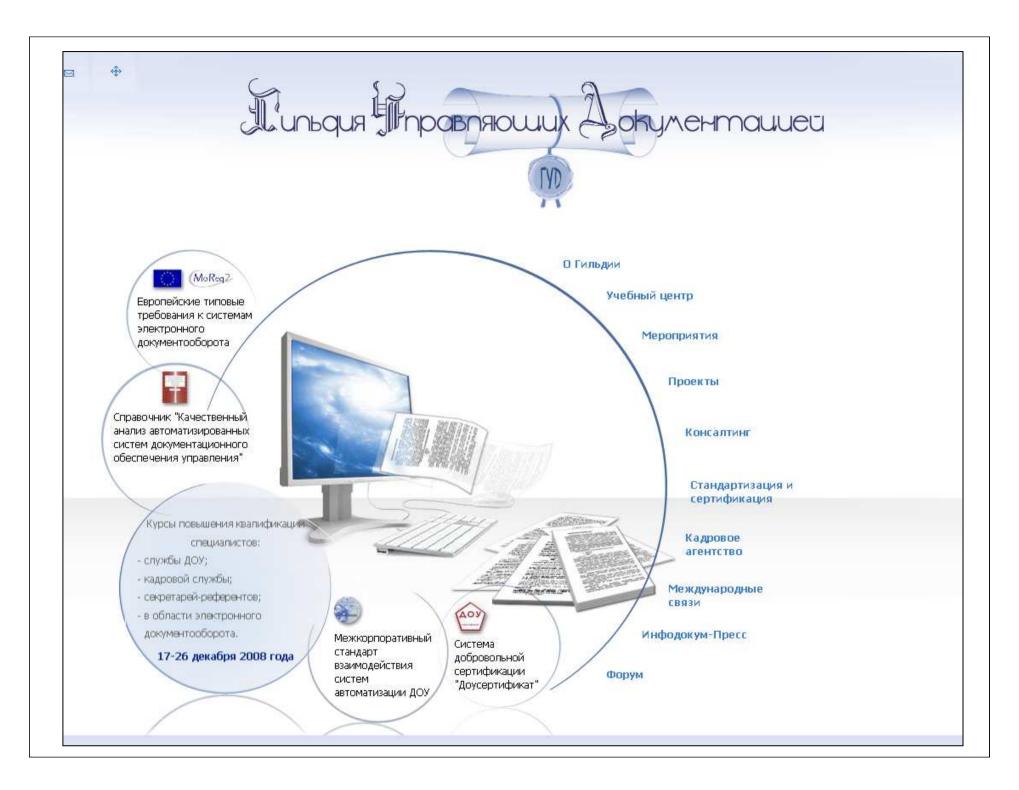

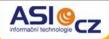

3. června 2008

ÚVOD

PRODUKTY

REFERENCE

PROIEKTY

Morea bzw. M

(Einführungsvortrag für das Informationsforu

te zde: Úvod > Podpora > Odborné články ze světa IT

#### 1) Was ist MoReg bzw. MoReg2?

MoRea ist die Abkürzuna für "MODEL REQUIRE

Es ist eine europaweite technische Spezifikation Implementierung von Dokumentenmanagement Systemen (ERMS).

MoReq bzw. Mol ronischen und r Punkten organis kein Organisati den Geschäftspi Aktenführung.

Bei MoRea bzw. eher um eine Ha entspricht. Die A waltung, als auc

Auch wenn Auss von MoRea bzw.

#### 2) Wie ist MoRe

Auf Initiative des ment-Lifecycle-M greifenden Zusa Wirtschaft und d der Archivierung ist die verstärkte terlagen.

Das DLM-Forum Systeme zur Ve

ELECTRONIC RECORDS".

MoReg wurde im Auftrag der Europäischen Kor öffentlicht. Seit Februar 2008 liegt mit MoReg2 e vor, wobei die St

> ASIAKIRJAHA REUNAMERKIN

Alku Taustatietoja

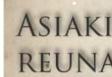

#### Asiakirjahallinna Torstai 17,7,2008 Pekka

<!-- [if ate mso 91> Non MicrosoftInternetExplor [endif]-->

Sähköisten asiakirjajär metatietomäärittelystä Se löytyy verkosta osoi ristiriitainen, Toisaalta käyttää.

Kakkosversion myötä M Fórum DML má v úmvslu wtvořit vl moninkertainen määrä vaatimuksia ykkösversioon näho huima: 236 sivua ja liitteen 9 metatietomäärittelyssä vi

Siitä huolimatta MoReg2 on vaatimattomasti alaotsikoit laajennukseksi". Sitä se onkin sikäli, että MoReg2 on su Esim, tietomalli on olennaisin osin entinen eivätkä peru muutenkaan muuttuneet. Uusia vaatimuksia on tullut e asiakirjajärjestelmien integroitiin muihin tietojärjestelmi

elektro By Milo

Uskupení DML (Dokument Lifecia původně jako platforma ke sdíler a nevládních organizací a zabíval je jednou z hlavních náplní fóra př požadavky na systémy pro evideni Pořadatelem zatím posledního dv předsedající země EU.Zástupci zv otázkách archivnictví a správy doku přímých účastníků akce. PhDr. Mid vnitra ČR.

### PANE DOKTORE, MOHL BYSTE NAI

Lublaňské zasedání Fóra DLM přih MoReg2 pro elektronickou spisovo podobě, střetu mezi uchováním do digitální podobě. V neposlední řad oblastí, a tedy i místem zajímavé v JAKÁ BUDE ZÁVAZTNOST STANDA

#### OBSAHEM, PROJEVÍ V LEGISLATI

Fórum DML ukázalo, že Evropská finančně zajistí wtvoření schématu jazvce a bude udělovat licence na organizace zůstala správcem finál národních jazyků a na kapitoly nul: prezentován koncept memoranda organizaci wykonem těchto úkolů. I udržovalo webovou stránku a pora diskusní fórum Wiki - http://more že Fórum bude potvrzovat žádosti potvrzovat a následně zveřejňovat

#### L'agenda Altisys « Décembre 2008 »

| L         | M         | M         | J  | V         | S         | D  |
|-----------|-----------|-----------|----|-----------|-----------|----|
| 1         | 2         | 3         | 4  | <u>5</u>  | 6         | Z  |
| 8         | 9         | <u>10</u> | 11 | 12        | <u>13</u> | 14 |
| 15        | <u>16</u> | 17        | 18 | 19        | 20        | 21 |
| 22        | 23        | 24        | 25 | <u>26</u> | 27        | 28 |
| <u>29</u> | <u>30</u> | <u>31</u> |    |           |           |    |

# € PIL DE VOS FINAN

≥ Accueil

■ Soumettre article

ALTISHARK : le contentie

#### Abonnement GRATUIT

Ok

⊕ HTML ← TXT.

#### Les rubriques du pilote Altisvs

- Moyens de paiement
- Finance & Gestion
- Credit Management
- Cadre légal & Réglementaire
- Etudes & Baromètres
- Ouvrages recommandés

#### Les rubriques du club

- Actualités, nouveautés
- Interviews, témoignages
- Sites du groupe
- Partenaires Altisys
- Partenaire CFO-news

| -          |           |           |           |           |           |           |
|------------|-----------|-----------|-----------|-----------|-----------|-----------|
| L          | M         | M         | J         | V         | S         | D         |
| 1          | 2         | 3         | 4         | <u>5</u>  | <u>6</u>  | Z         |
| 8          | 9         | <u>10</u> | <u>11</u> | 12        | <u>13</u> | 14        |
| 5          | <u>16</u> | 17        | <u>18</u> | 19        | 20        | <u>21</u> |
| 22         | <u>23</u> | 24        | <u>25</u> | <u>26</u> | 27        | <u>28</u> |
| <u> 29</u> | <u>30</u> | <u>31</u> |           |           |           |           |

 Open Text standard eur En tant que lea Text joue un re et prévoit de f 2008. L'éditeur

standard.

Accueil > Cash, moy

Open Text (NASDA) annonce son endad européen en matière Documents and Rec l'élaboration de MoRi en matière de Recor principaux standards

Toujours en cours standards des logio finalisé, ce standare approche unique po luttant contre un voli plus précieux pour le unique à suivre pour

Les experts en Rec Lisbonne il y a gouvernementales e plus largement MoRe Des panélistes ont c cadre de gouverna commencer les tests

« Ce jeu unifié de :

#### > Reportage

O

0

O

0

Door Jeroen Poppe, medewerker VHIC

Europese norm voor beheer van records

#### MoReg2 in een notendop

In 2008 werd in opdracht van de EU een nieuw deze norm zijn eisen vastgelegd voor het behe in een Electronic Records Management System bedoeld. Dit hoeft niet per se één programma t combinatie van verschillende programma's tot norm beantwoordt. De norm zelf, testmateriaal vinden op www.moreg2.eu.

ov

ex

00

mo

Op Als

te

we

vo vo

ge

pn

20

E-

On

sta

bir

on

ee

Om een idee te geven van de inhoud van MoReg2 wordt in dit artikel in vogelvlucht een indruk gegeven van de belangrijkste eisen die in deze norm worden genoemd:

#### Classificatioschoma

De auteurs van de norm benadrukken de noodzaak van een classificatieschema. Binnen het systeem moeten deze classificatieschema's, met hun metadata, geïmporteerd, geëxporteerd en gekopieerd kunnen worden.

#### Dossierorganisatie

MoReg2 ziet een classificatieschema als een hiërarchische structuur van klassen (series van dossiers of archiefstukken), dossiers, subdossiers en (binnen de subdossiers) volumes. Lager gelegen entiteiten moeten bij hun ontstaan metadata van hogere niveaus kunnen erven.

#### Toegang

De norm bespreekt het organiseren van rechten in een ERMS over wie mag wat zien, wijzigen of vernietigen. Rechten kunnen toegekend worden aan groepen gebruikers

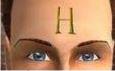

een gebruiker kan tot meerdere groepen erwacht ook dat wordt neer wat oecreëerd. igd heeft. Ook moet de en en dossiers worden

Bewaar- en verwijderschema's Verwijderschema's moeten worden opgesteld en gekoppeld worden aan

## Status: interest from beyond Europe

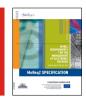

| 1. U   | Inresolved/Unknown | 11. Portugal  | 21. Switzerland        |
|--------|--------------------|---------------|------------------------|
| 2c     | com                | 12. Germany   | 22. Spain              |
| 3n     | net                | 13. Sweden    | 23. Norway             |
| 4. Ita | aly                | 14. Brazil    | 24. Austria            |
| 5. U   | Inited Kingdom     | 15int         | 25. US Educational     |
| 6. C   | Sanada             | 16. Finland   | 26. Denmark            |
| 7. Fı  | rance              | 17. Australia | 27. Czech Republic     |
| 8. B   | selgium            | 18. Slovenia  | 28. Croatia (Hrvatska) |
| 9. R   | Russian Federation | 19. Hungary   | 29. Mexico             |
| 10. C  | Colombia           | 20org         | 30. Estonia            |

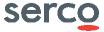

# Agenda

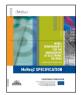

- Introduction
- MoReq2 and its history
- Development of MoReq2
- MoReq2 documents
- Status
- Kinds of electronic records
- Examples of content
- Uses of MoReq2
- Questions

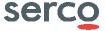

## Requirements for managing records

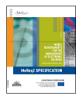

### According to ISO 15489, records should have:

- Authenticity
- Reliability
- Integrity
- Usability

A lot of MoReq2 is about usability

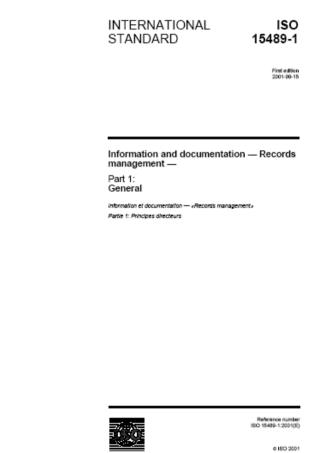

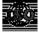

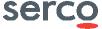

### Kinds of electronic records

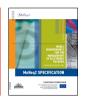

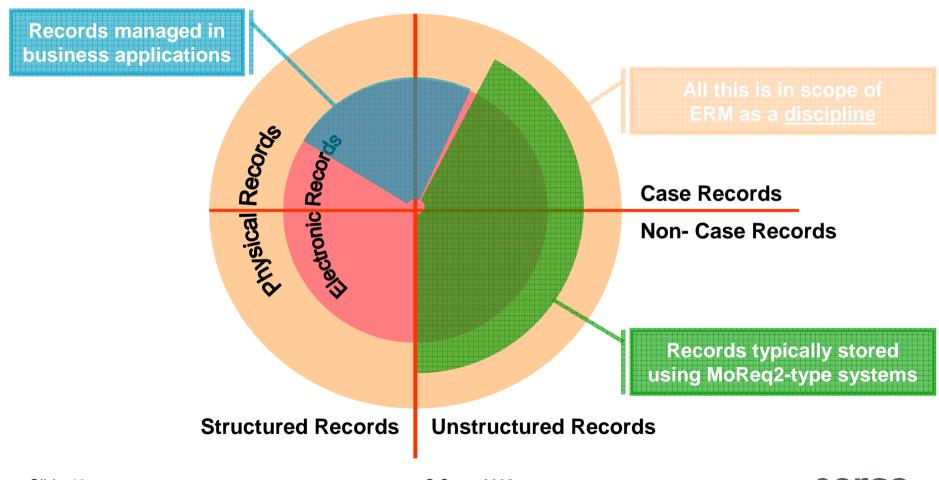

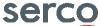

# Records typically managed using ERM systems

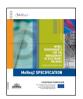

Unstructured

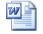

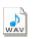

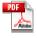

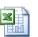

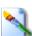

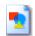

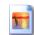

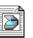

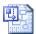

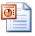

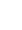

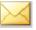

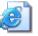

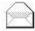

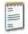

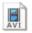

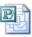

- Non-case records
- Some case records

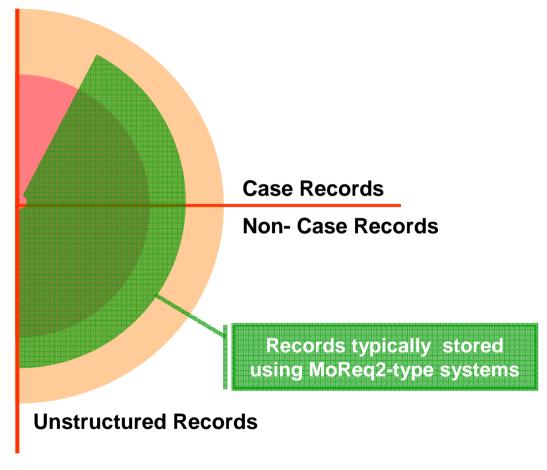

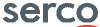

## Records typically managed using ERM systems

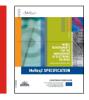

# Many of the features of ERM systems required by MoReq2 arise because of large numbers of records – which leads to

- Aggregating records into files
- Aggregating files into classes
- Sophisticated rules for retention scheduling
- Numbering

and other features, such as error handling

This is why MoReq2 is long

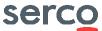

# Agenda

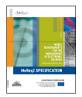

- Introduction
- MoReq2 and its history
- Development of MoReq2
- MoReq2 documents
- Status
- Kinds of electronic records
- Examples of content
- Uses of MoReq2
- Questions

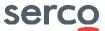

### Integration to Content Management Systems

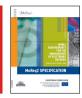

- Allows for the exchange/sharing of records with Content Management Systems (CMS)
  - Transmitting copies
  - Common repository
- Specific web CMS functionality, e.g. for style sheets
- Allowance for CMS metadata
- Deals with versions
- Audit trail

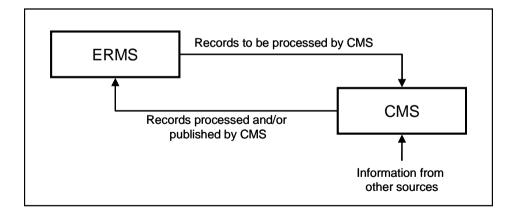

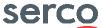

### Capture sub-systems

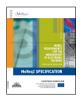

### Detailed requirements for:

- E-mail integration
- Scanning sub-systems
- Fax servers

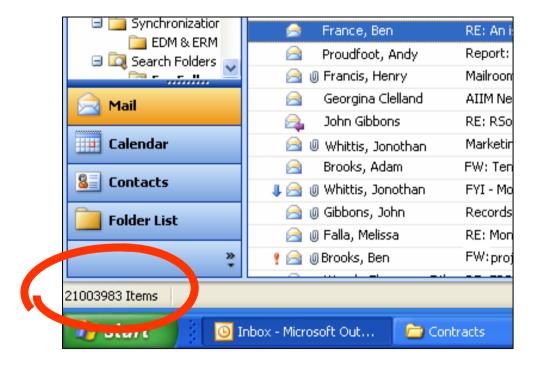

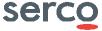

## Import/export

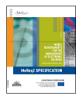

- Sophisticated bulk import features
  - e.g. for incomplete metadata, duplication
  - Mainly intended for import from another EDRM system
- Complete description of export process
  - All components, relationships
  - Classes, files, retention, etc.
- OAIS (ISO 14721) support
- (and much more)

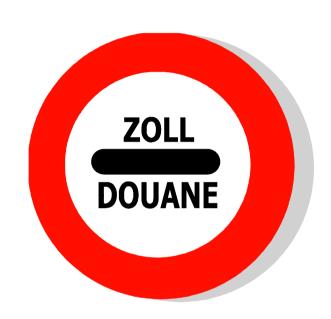

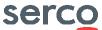

### Workflows

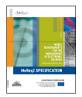

- Tight integration with record keeping functions
  - e.g. a workflow is a record
- Allows for breaks in records management processes to use other ECM applications

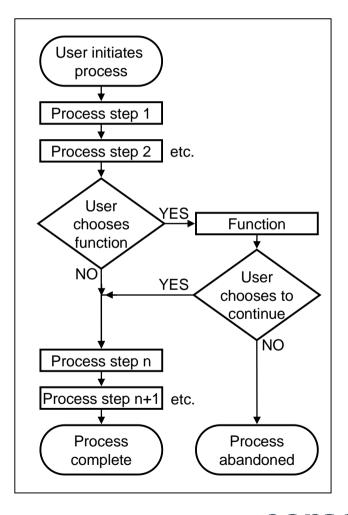

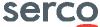

### What is in MoReq2?

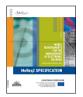

- Overview
  - Useful for senior management
- Requirements
  - 794 formal requirements
  - Functional & non-functional
- Reference model
  - Glossary
  - Entity-relationship model
- References

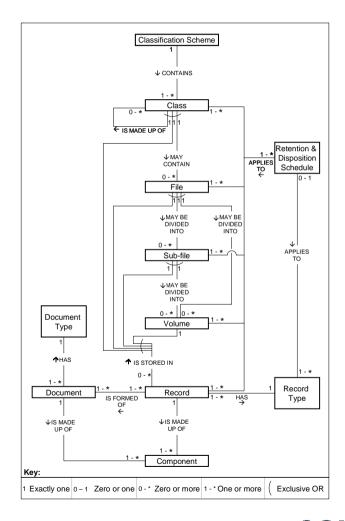

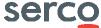

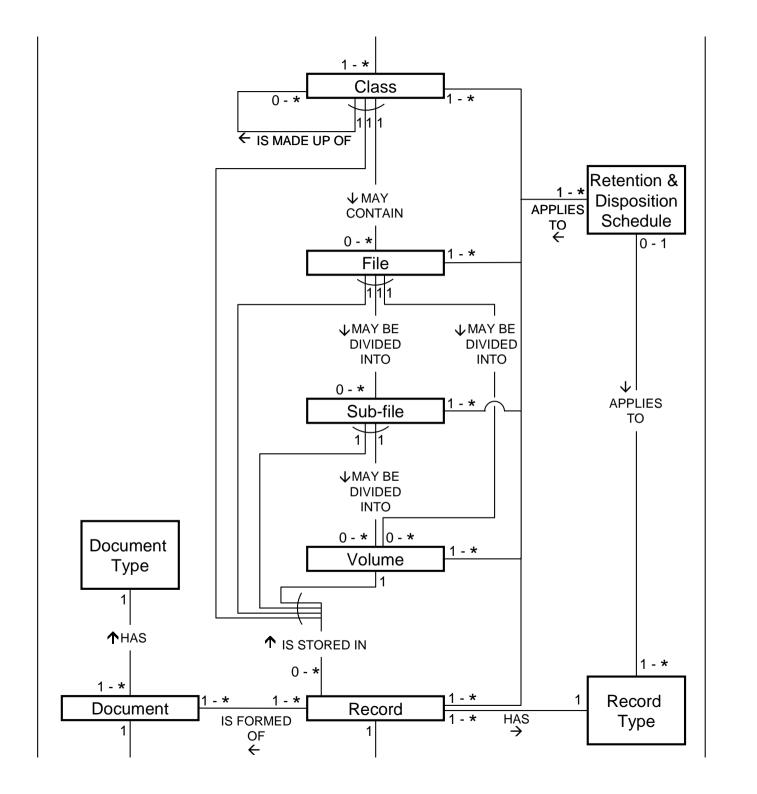

# Agenda

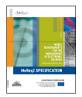

- Introduction
- MoReq2 and its history
- Development of MoReq2
- MoReq2 documents
- Status
- Kinds of electronic records
- Examples of content
- Uses of MoReq2
- Questions

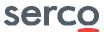

### Use MoReq2: for education

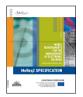

- Introductory chapter is a good management introduction
- Requirements chapters can be used to educate junior practitioners
- Appendices provide lists of standards and other references

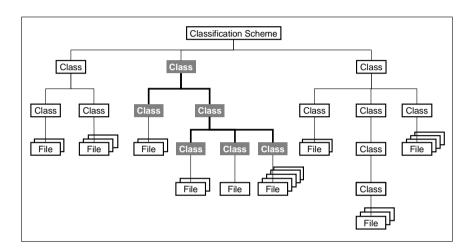

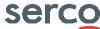

# Managing electronic records

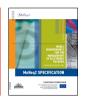

Do you need all the functionality in MoReq2?

No. You need to customise MoReq2 for your needs

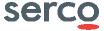

## Use MoReq2: for procurement after 2008

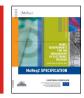

- Compliant software products will exist
- Use MoReq2 carefully to prepare a detailed specification but do not publish all of it
- Customise it for your requirements
  - Where MoReq2 has a range of options, choose which is right for you
  - Choose the optional modules that apply
  - Where MoReg2 specifies options, choose the option that your business requires
  - Add your unique requirements, especially for
    - Integration to other systems
    - Making generic requirements specific (eg performance)
    - Roles and access controls
    - Any additional metadata and functionality
- Publish only the changes (additions) to MoReq2
- Always highlight any changes you have made to the base specification

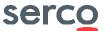

### More from...

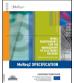

moreq2@serco.com

www.moreq2.eu (please contribute- send us presentations, translations, articles, white papers...)

www.dlm-network.org

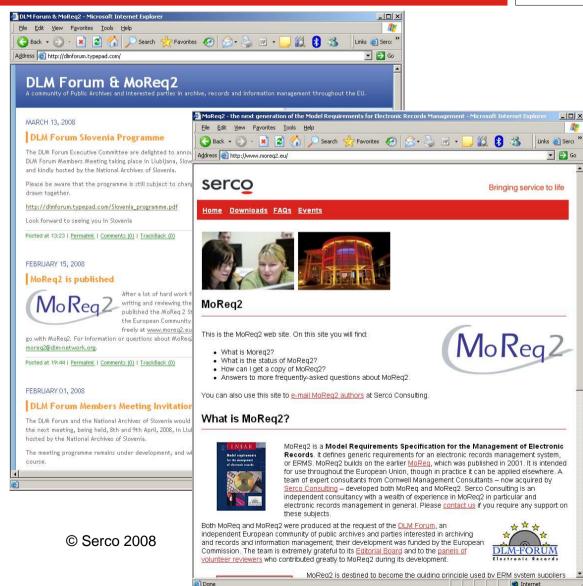

### Questions?

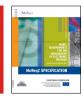

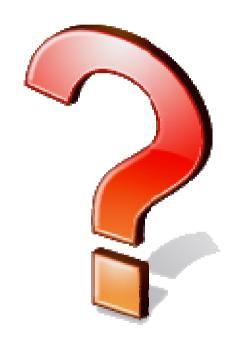

### **Marc Fresko**

### Serco

© Serco 2008

- marc.fresko@serco.com
- **+44** 7767 325630

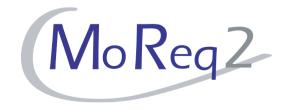

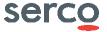